Appendix 5. Details of Processing Result Messages

# **Appendix 5. Details of Processing Result Messages**

#### (1) NACCS EDI Messages

1) Formats of processing result notification message and output message (inquiry result)

To set a maximum of 5 processing result codes in the case of an error occurring in a single field, the length shall be fixed at 75 bytes. If no processing result codes are to be set, one-byte spaces must be provided instead.

Figure A5.1 shows formats of a processing result notification message and an output message (inquiry result):

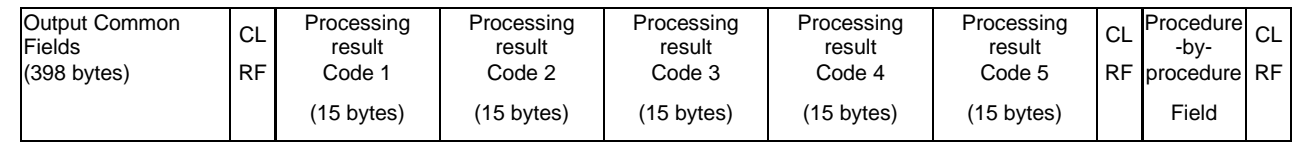

Figure A5.1 Formats of Processing Result Notification Message and Output Message (Inquiry Result)

(Note) Details of procedure-by-procedure fields are given in the Procedure Specification.

When viewed in text format in software of a text editor tool, etc., an output message Figure A5.1 will appear as follows:

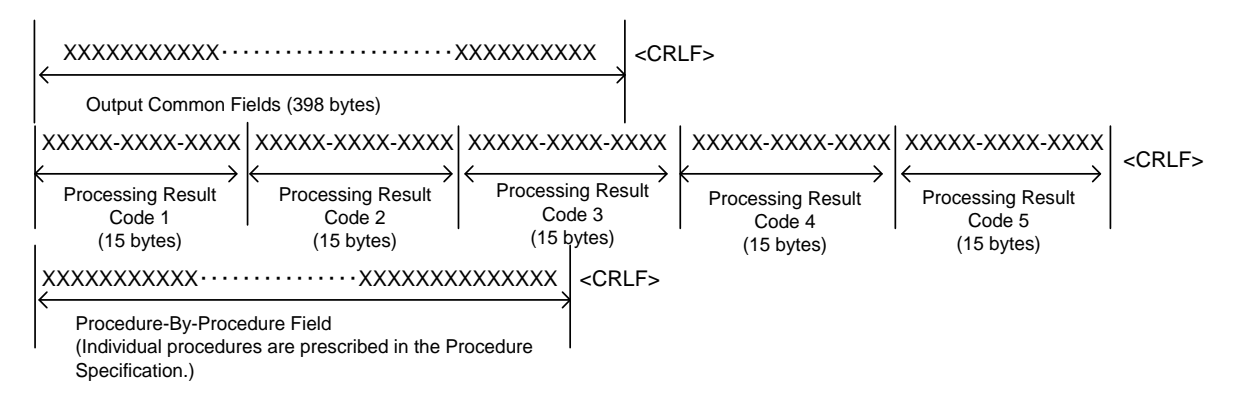

In the case of a processing result message or an output message (inquiry result) generated, the following is to be set in "Subject" of output common fields: processing result code + a one-byte space + procedure-by-procedure data.

When viewed in text format in software of a text editor tool, etc., an output message in "Subject" will be as follows (Only Subject portion is extracted)

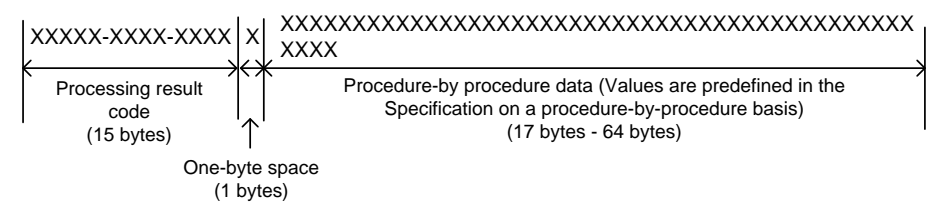

(Note)

If warning messages are not set for "Normal Termination," (for details, see Appendix 6.2 Procedure Result Coding System) the following code must be set at the beginning: Procedure Result Code 1=00000-0000-0000.

If warning messages are set for "Normal Termination," the following code must be set at the beginning: Procedure Result Code 2=WXXXX-XXXX-XXXX.

## 2) Output message (excluding inquiry result) format

Figure A5.2 shows the format of an output message (excluding inquiry result):

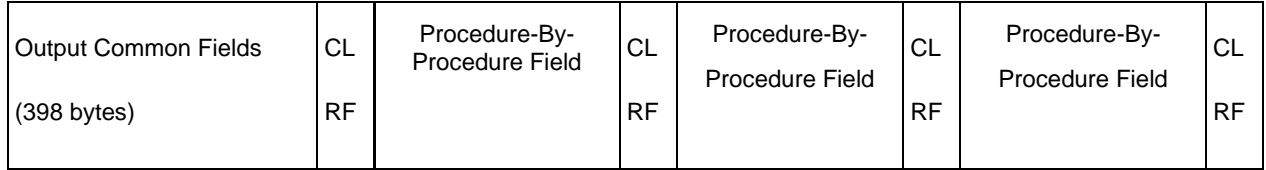

Figure A5.2 Format of Output Message (excluding inquiry result)

(Note) Details of procedure-by-procedure fields are given in the Procedure Specification.

When viewed in text format in software of a text editor tool, etc., an output message Figure A5.2 will appear as follows:

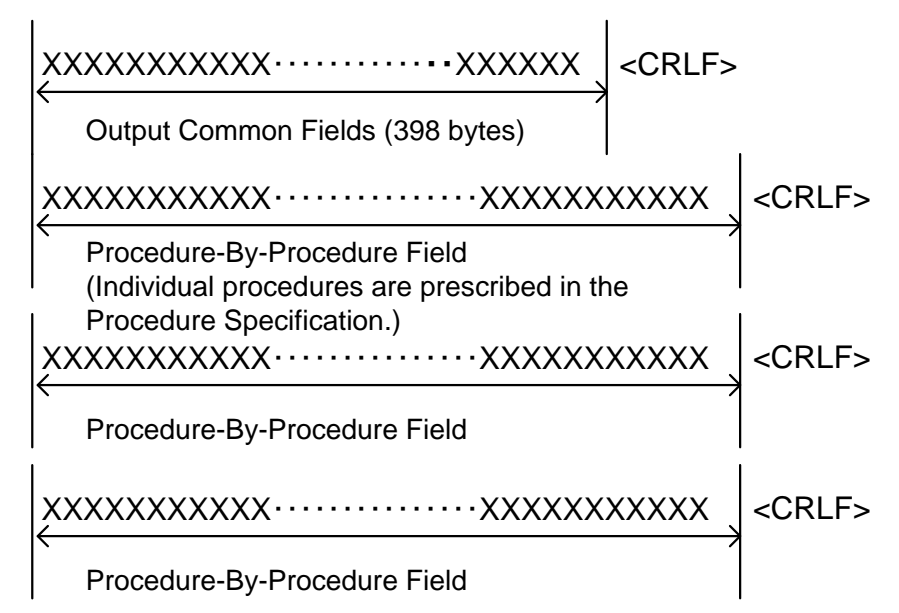

In the case of an output message (excluding inquiry result), procedure-by-procedure data must be set in "Subject" of common output fields.

When viewed in text format in software of a text editor tool, etc., an output message in "Subject" will be as follows (Only Subject portion is extracted)

XXXXXXXXXXXXXXXXXXXXXXXXXXXXXXXXXXXXXXXXXXXXXXXXXXXXX

Procedure-by procedure data (Values are predefined in the Specification on a procedure-by-procedure basis) (1 byte - 64 bytes)

In the NACCS Center server, the following checking procedures are implemented. When an error occurs in a checking step, a processing result notification message will be transmitted. Figure A5.3 shows basic patterns of processing result notification messages:

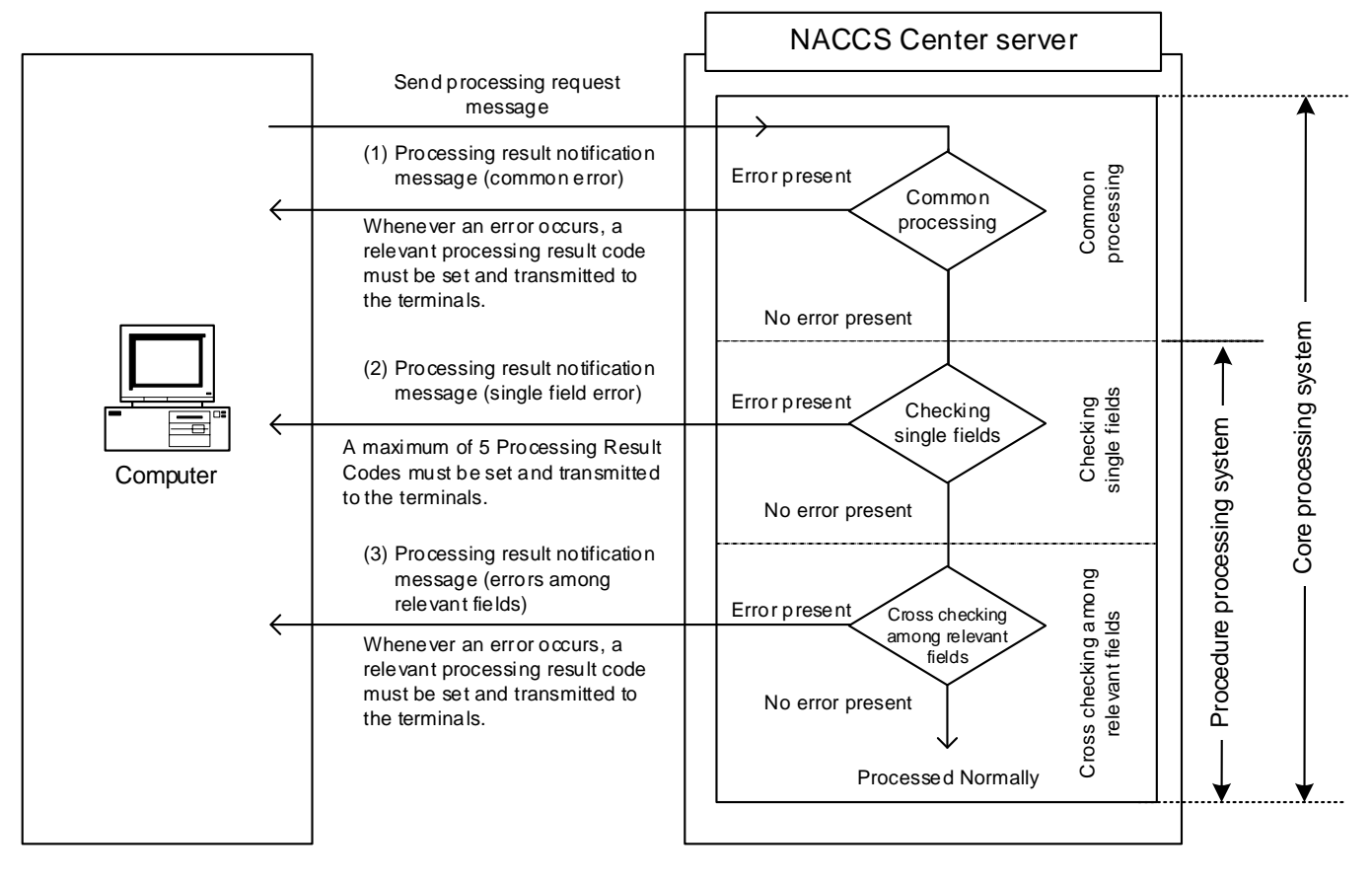

Figure A5.3 Basic Output Patterns of Processing Result Notification Messages

Means of checking vary depending on the procedure.

The following shows the format of error message output:

1. Processing result notification message (common error)

In the case of an error detected during common processing, one processing result code is set and output a processing result notification message.

When viewed in text format in software of a text editor tool, etc., a processing result notification message will be appeared as follows:

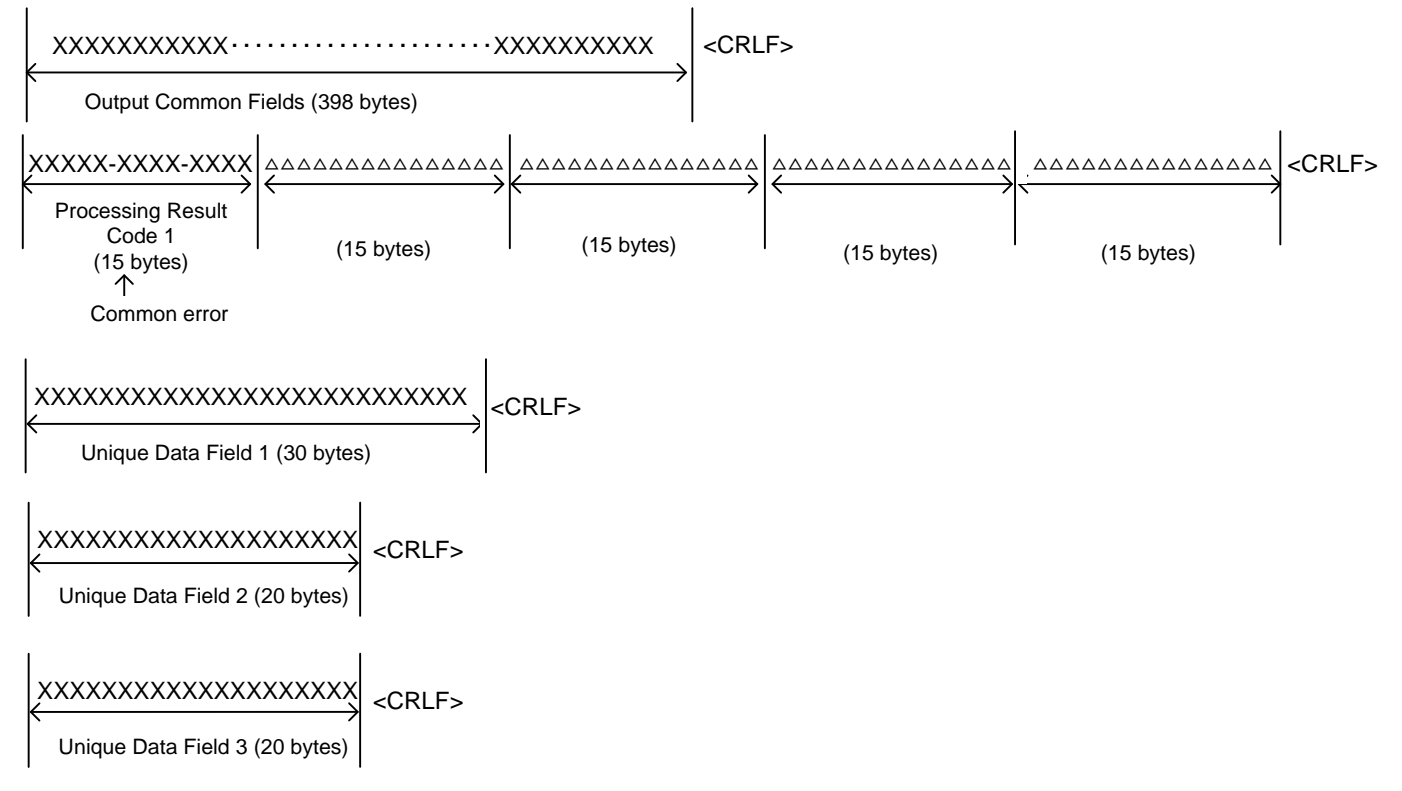

(Note) Provide <sup>a</sup> space in Unique Data Field 1 to 3.

#### 2. Processing result notification message (single field error)

In the case of an error detected during single field verification, a maximum of 5 processing result codes must be set to output a processing result notification message.

When viewed in text format in software of a text editor tool, etc., a processing result notification message will be appeared as follows:

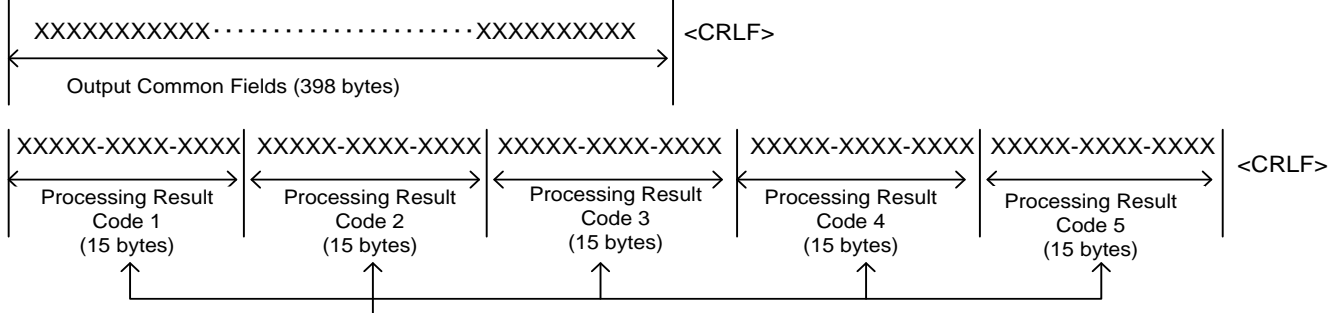

Single field error (to be output up to 5 errors)

In "Subject" of common output fields, the following values are to be set: processing result code + a one-byte space + procedure-by-procedure data. When viewed in text format in software of a text editor tool, etc., an output message in "Subject" will be as follows (Only Subject portion is extracted)

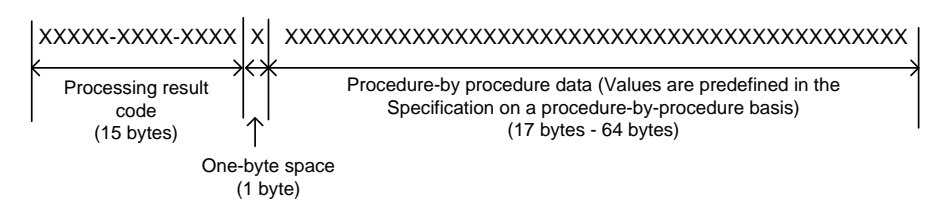

(Note) The forefront processing result code (Processing Result Code 1=XXXXX-XXXX-XXXX) is set.

<sup>(</sup>Note) Values for individual procedure fields are omitted and predefined in the Specification on <sup>a</sup> procedure-by-procedure basis.

#### 3. Processing result notification message (errors among relevant fields)

One or more processing result codes must be set in the case of an error detected during checking of relationship among fields to output processing result notification message.

When viewed in text format in software of a text editor tool, etc., a processing result notification message will be appeared as follows:

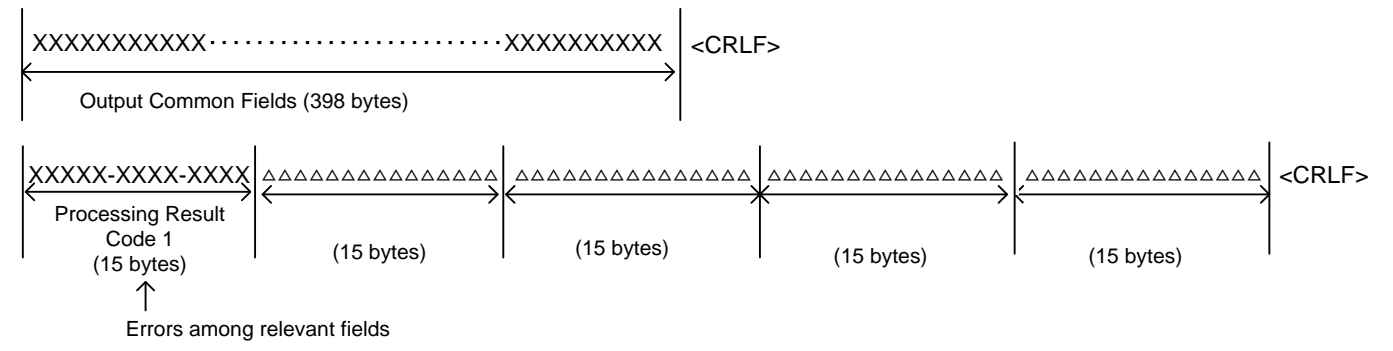

(Note) Values for individual procedure fields are omitted and predefined in the Specification on <sup>a</sup> procedure-by-procedure basis.

In "Subject" of output common fields, the following values are to be set: processing result code + a one-byte space + procedure-by-procedure data. When viewed in text format in software of a text editor tool, etc., an output message in "Subject" will be as follows (Only Subject portion is extracted)

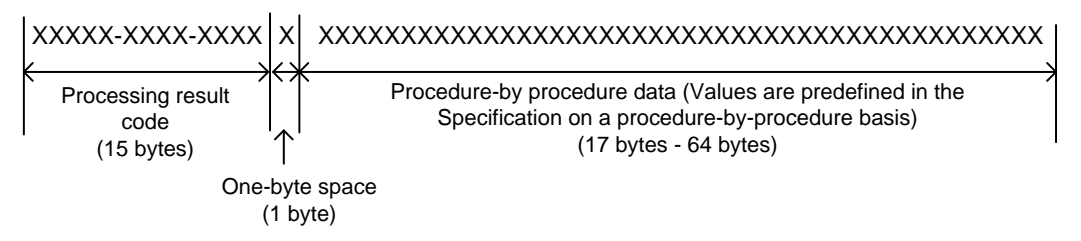

## (2) EDIFACT message

In the case of an error detected during common processing, one processing result code is set in "APERAK" of the EDIFACT message and send it as a processing result notification message. If single field errors or errors among relevant fields occur, a maximum of 5 processing result codes must be set in "CUSRES" of the EDIFACT message of procedure subjected for EDIFACT, and send it as a processing result notification message.

#### (3) XML message

In the case of an error detected during common processing, one processing result code is set and send it as a processing result notification message. For specified contents, refer to "Appendix 15 Processing Result Notification (Common Error) Mapping Table (XML)."

If single field errors or errors among relevant fields occur, a maximum of 5 processing result codes must be set and send it as a processing result notification message. For specified contents, refer to "Processing Result Notification (Common Error) Mapping Table (XML)" for procedures subjected for XML.

## (4) Procedures which treated as continued processing

For subjected procedure list (including management document information) when procedures are treated as continued processing, refer to "Appendix Table 6.7 Subjected Procedure List."